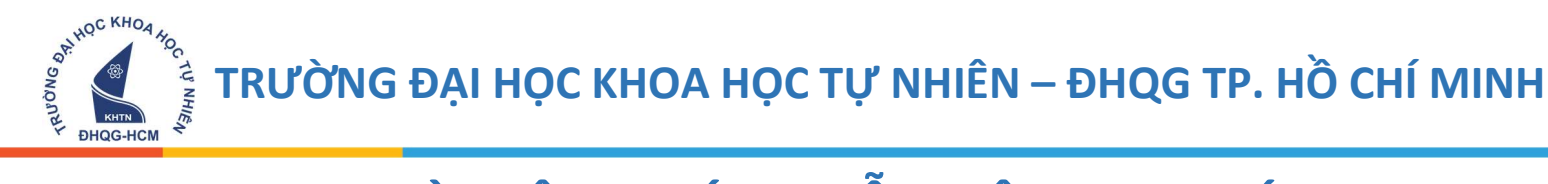

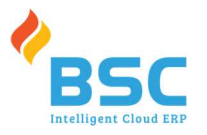

# TÀI LIỆU HƯỚNG DẦN NỘP HỌC PHÍ ONLINE

## TRƯỜNG ĐẠI HỌC KHOA HỌC TỰ NHIÊN – ĐHQG TP. HỒ CHÍ MINH

(Lưu ý: Hình ảnh chụp mang tính chất minh họa thao tác sử dụng hệ thống phần mềm thu học phí,

không dùng cho các mục đích khác.)

## Nộp học phí

Vào link: https://hocphi.hcmus.edu.vn/ để tiến hành nộp học phí online

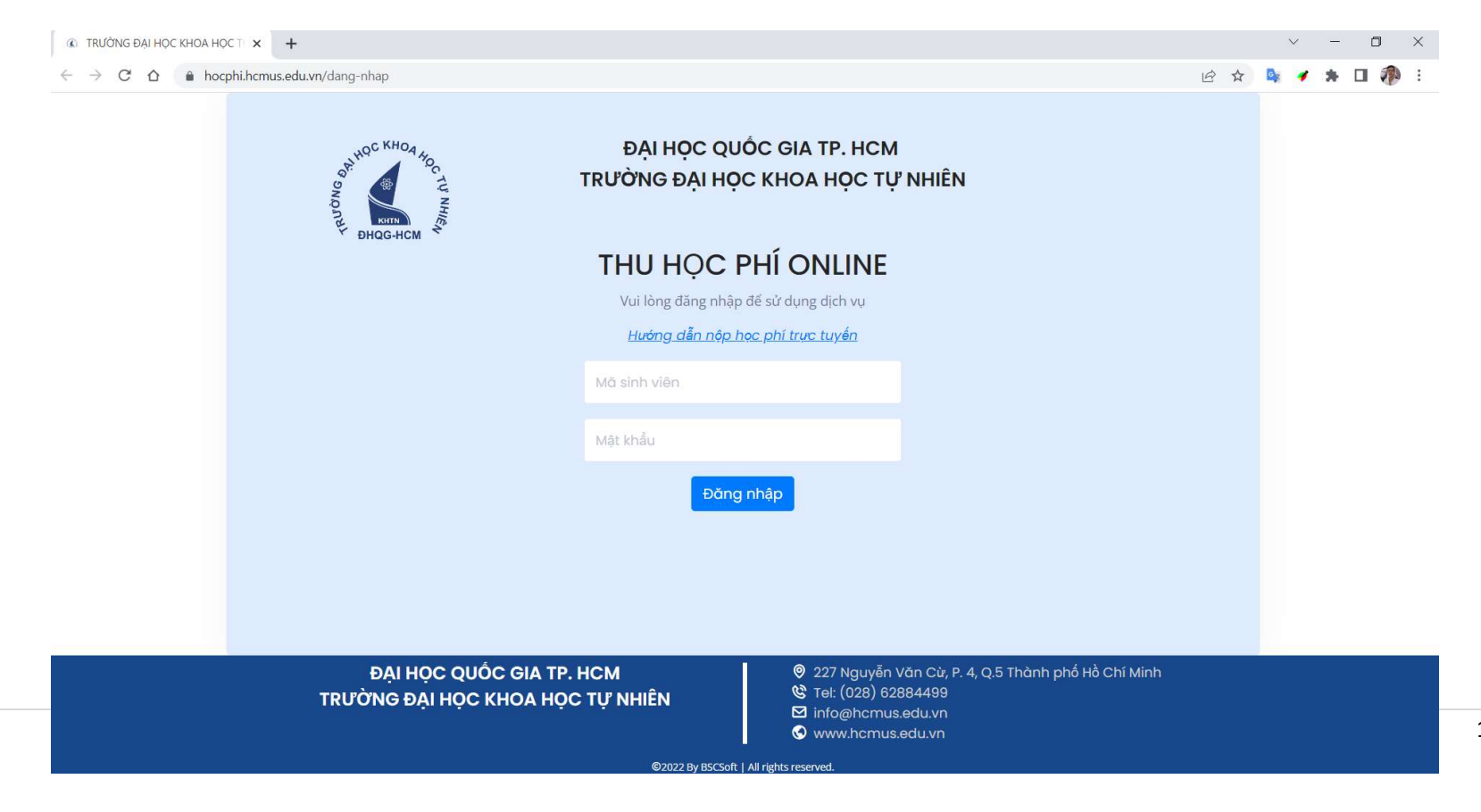

TRƯỜNG ĐẠI HỌC KHOA HỌC TỰ NHIÊN – ĐHQG TP. HỒ CHÍ MINH

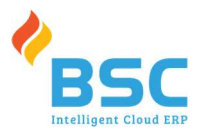

Nhập tài khoản là mã số học sinh, pass là 123 và bấm đề vào trang thu học phí Giao diện thu học phí online sau khi đăng nhậpTHU HỌC PHÍ ONLINE | TRƯỜNG X +  $\Box$  $\circledR$  $C \quad \Delta$  A hocphi.hcmus.edu.vn  $\leftarrow$  $\rightarrow$  $\beta$ **BUSINESS AND ASSESS** ĐẠI HỌC QUỐC GIA TP. HCM TRƯỜNG ĐẠI HỌC KHOA HỌC TƯ NHIÊN Hệ thống sử dụng thanh toán qua cổng thanh toán điện tử VNPay. 8 1420144 ĐHỌG-HCM Nguyễn Bảo Trung M 1420144@student.hcmus.edu.vn □ Khóa 14 - Đại học chính quy - Kỹ thuật điện tử, truyền thông Đăng xuất Đổi mật khẩu Nộp tiền **E** Các khoản thu cần nộp **9 Các khoản thu đã nộp STT** Năm học Học kỳ Khoản thu Phải thu Đã thu Còn lại  $\overline{2}$  $\overline{1}$  $2021 - 2022$ Học phí trả nợ 795,000 Ġ, 795,000 Tổng 795,000 795,000  $\overline{\phantom{a}}$ 

#### ĐẠI HỌC QUỐC GIA TP. HCM TRƯỜNG ĐẠI HỌC KHOA HỌC TỰ NHIÊN

**BHOGHOM ASSISTER** 

- <sup>9</sup> 227 Nguyễn Văn Cừ, P. 4, Q.5 Thành phố Hồ Chí Minh
- to Tel: (028) 62884499
- ⊠ info@hcmus.edu.vn
- Www.hcmus.edu.vn

©2022 By BSCSoft | All rights reserved

TRƯỜNG ĐẠI HỌC KHOA HỌC TỰ NHIÊN – ĐHQG TP. HỒ CHÍ MINH

**BHOG-HCM ASSISTER** 

**TU NHIÊN** 

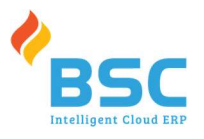

Bấm nút **Nộp tiền** để tiến hành thanh toán học phí online Chọn Phương thức thanh toán Ứng dụng thanh toán hỗ trợ Thẻ nội địa và tài khoản ngân hàng/ví điện tử  $\checkmark$ Thẻ thanh toán quốc tế  $\checkmark$ Ví điện tử **QUAY LAI** 

TRƯỜNG ĐẠI HỌC KHOA HỌC TỰ NHIÊN – ĐHQG TP. HỒ CHÍ MINH

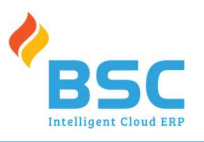

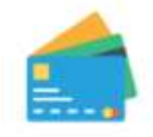

Thẻ ATM và tài khoản ngân hàng

Phương thức thanh toán qua thẻ: Chọn để thanh toán để thanh toán

**RADOMS AND A HOLE RADOMS AND THE AL AND RADOMS AND A HOLE RADOM ASSESS** 

Vietcombank **VietinBank<sup>2</sup> BIDV ↔** AGRIBANK **JKB Sacombank ACB EXP TECHCOMBANK SSHB V** VPBank **O** DONGA Bank EXIMBANK **NAMSB VTPBank** ONCB OCEAN BANK **SCB HDBank**  $OOCB$ **NAM A BANK IVB** SeABank **VIETBANK ASBANK** Viet Capital **AVIETABANK BAC A BANK**  $VIB<sup>W</sup>$ Ngân hàng Bản Việt **ONG HÀNH CÙNG KHÁT VONG** 

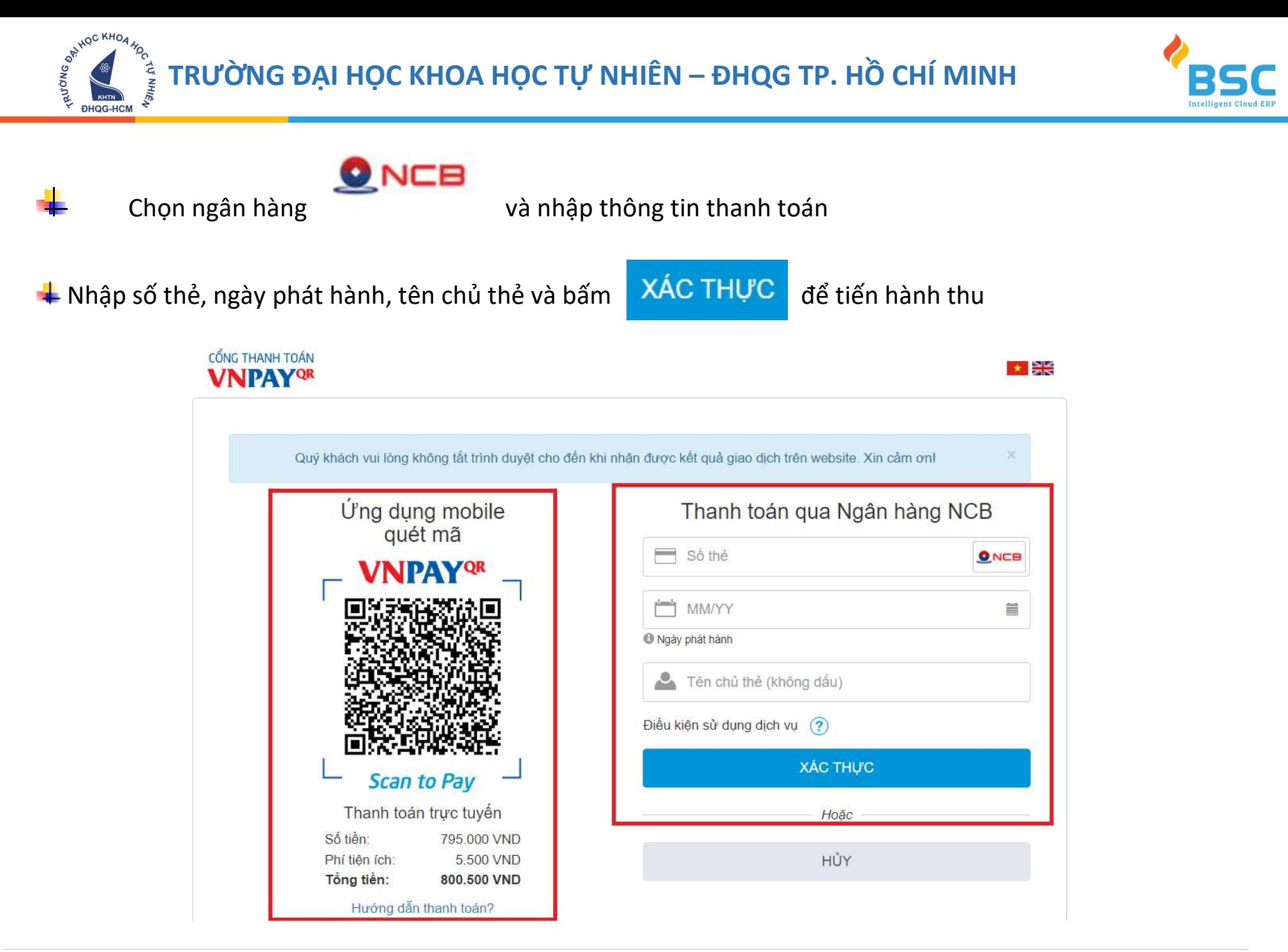

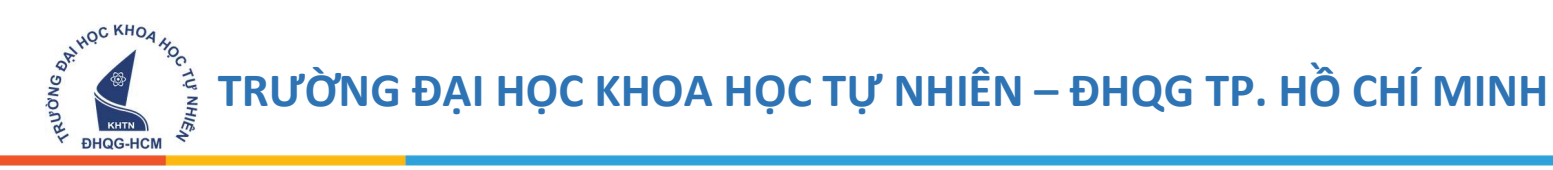

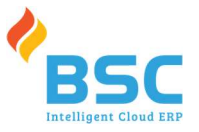

## Xác thực OTP

OTP đã được gửi về số điện thoại đăng ký. Quý khách vui lòng nhập OTP để tiếp tục thực hiện GD

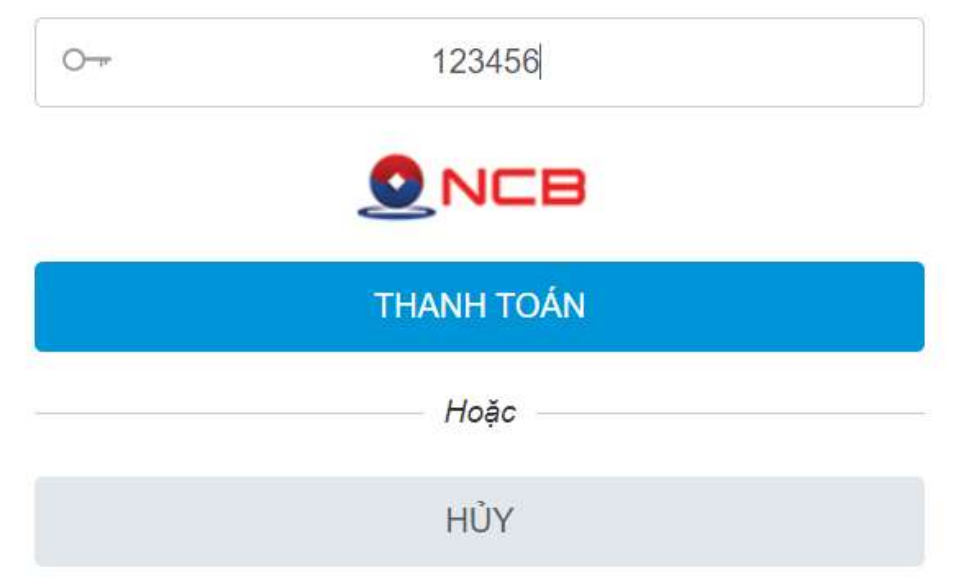

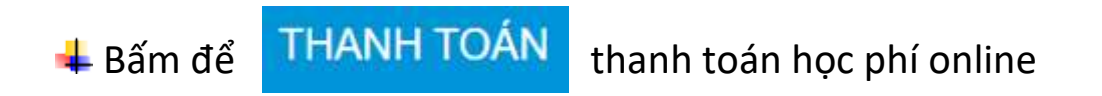

**BHOGHCM** TRƯỜNG ĐẠI HỌC KHOA HỌC TỰ NHIÊN - ĐHQG TP. HỒ CHÍ MINH **TU NHIÊN** 

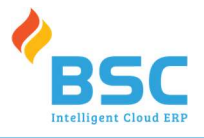

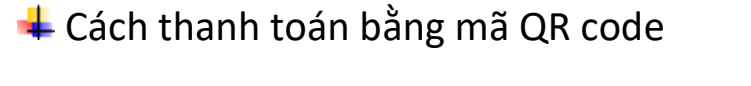

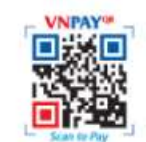

### Ứng dụng thanh toán hỗ trợ

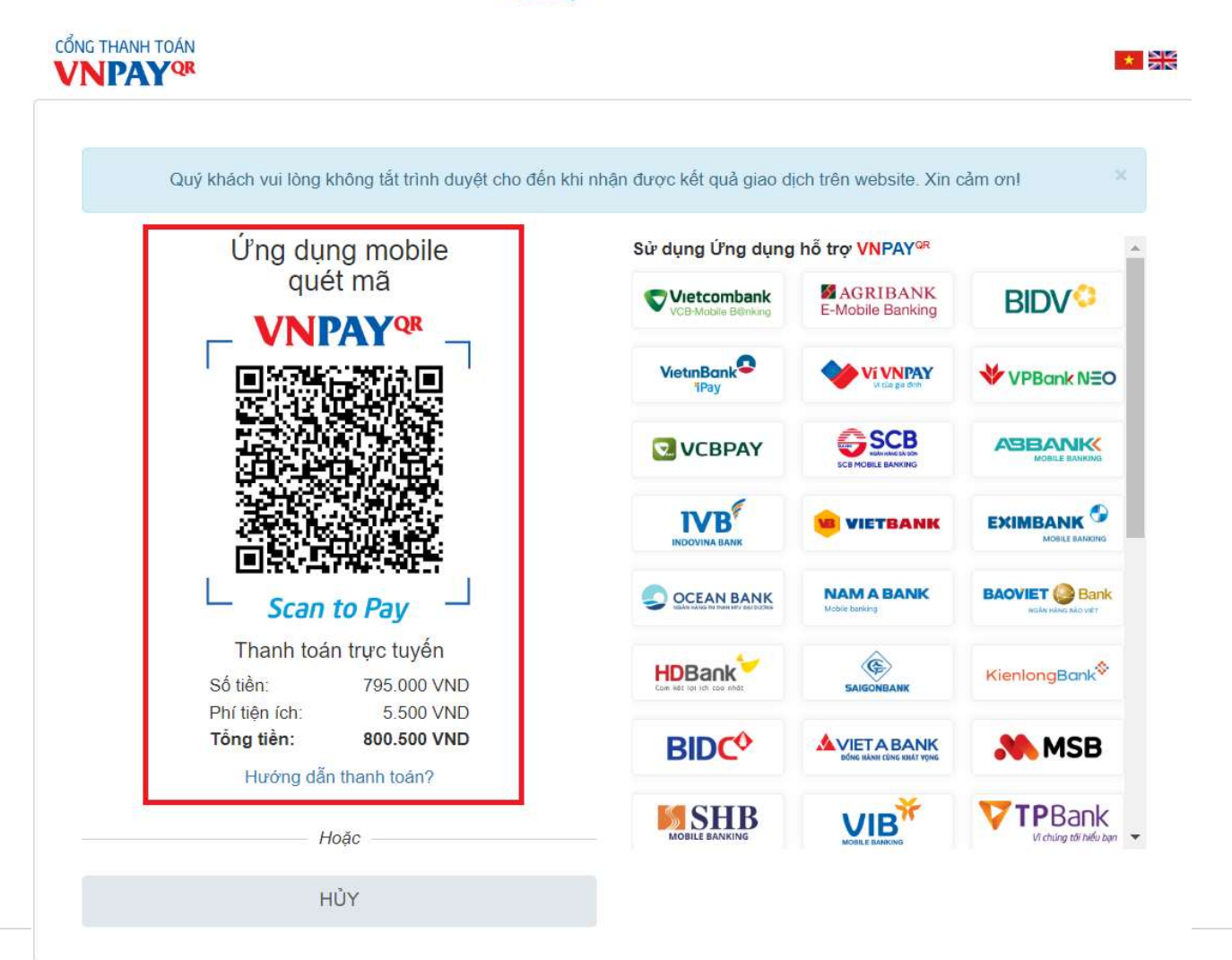

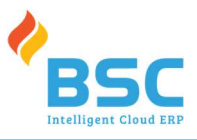

## Xem lại lịch sử các khoản thu đã nộp qua VNPAY

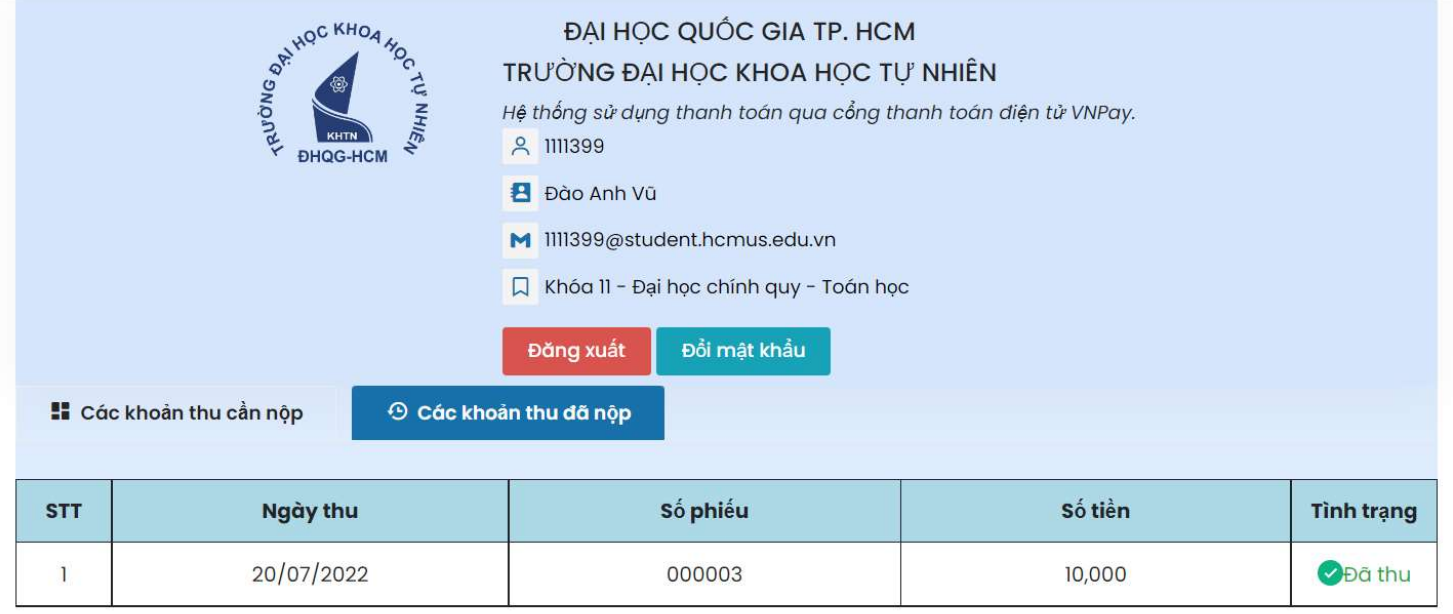

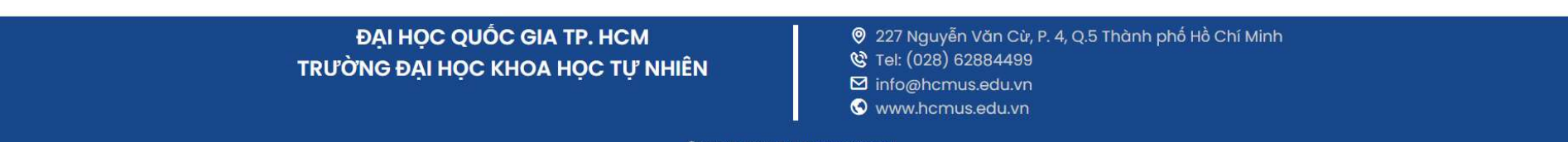

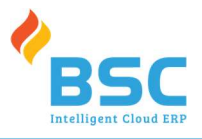

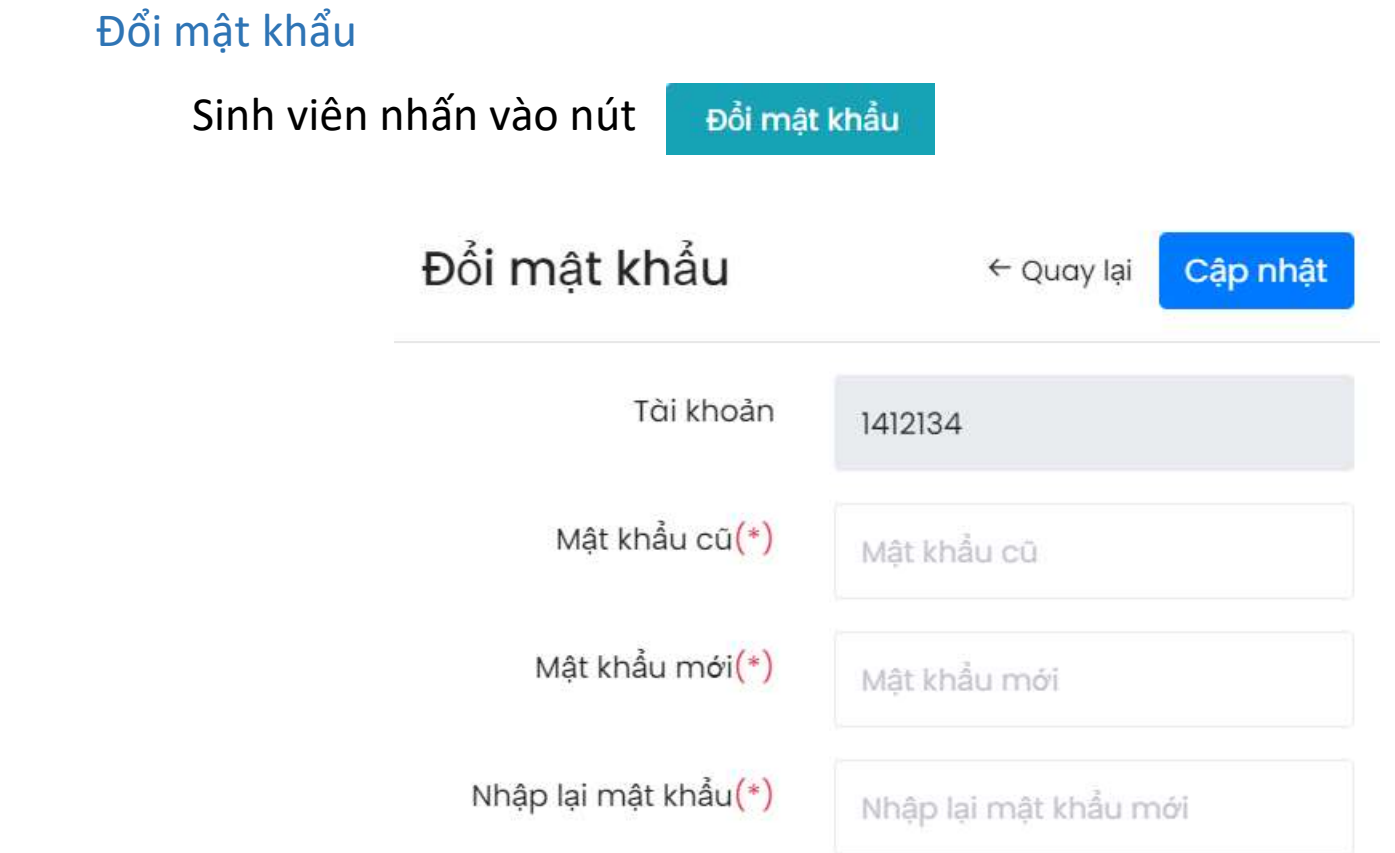

- Nhập thông tin mật khẩu cũ, mật khẩu mới, nhập lại mật khẩu để đổi mật khẩu